# **Infrastructure - Support #3573**

# **Ornithology Avian Knowledge Network node misconfigured**

2013-02-14 03:35 - Robert Waltz

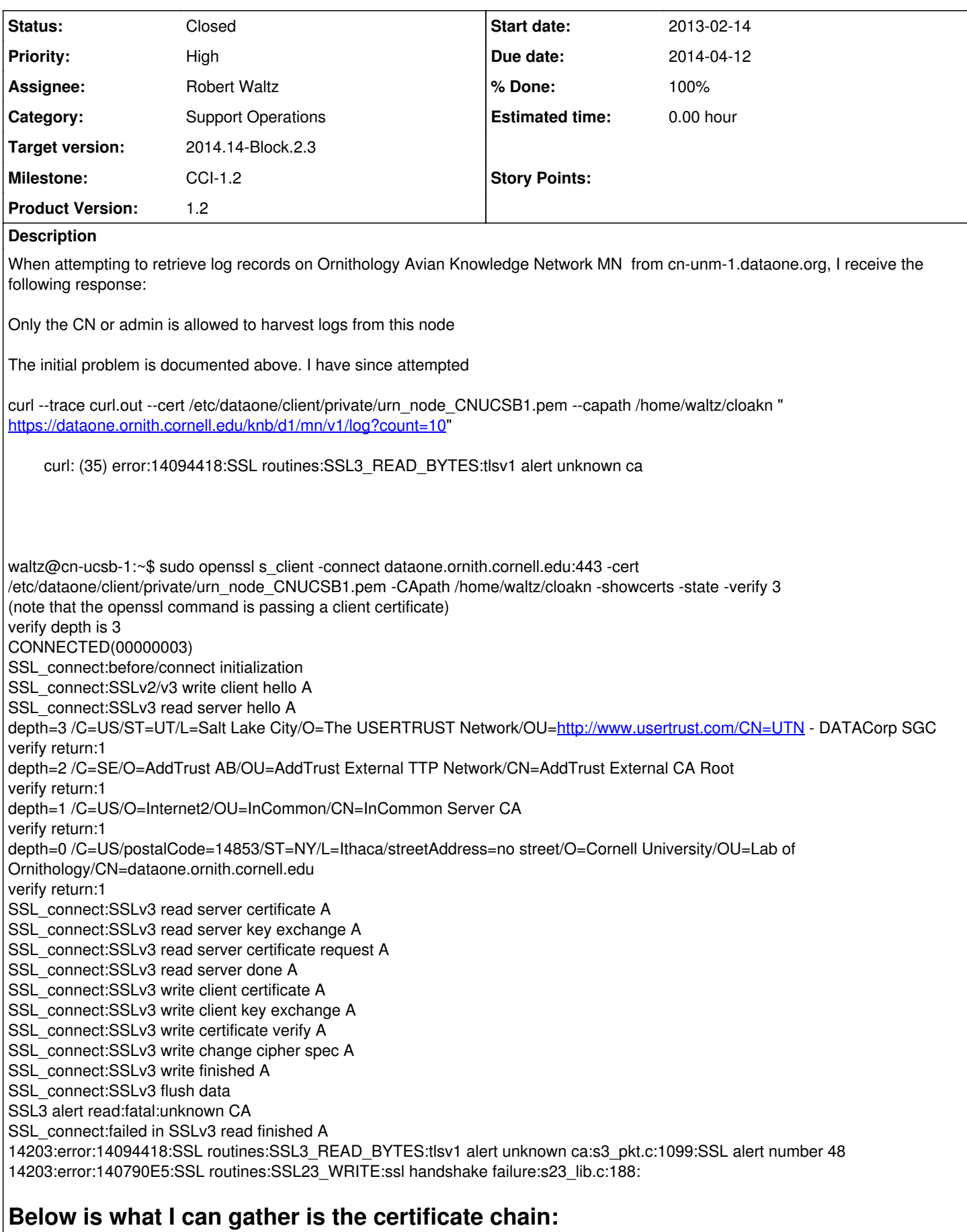

1) openssl s\_client -CApath /home/waltz/cloakn -verify 3 -msg -debug -connect dataone.ornith.cornell.edu:443 (note that the openssl command is not passing a client certificate) ... depth=3 /C=US/ST=UT/L=Salt Lake City/O=The USERTRUST Network/OU[=http://www.usertrust.com/CN=UTN](http://www.usertrust.com/CN=UTN) - DATACorp SGC verify return:1 depth=2 /C=SE/O=AddTrust AB/OU=AddTrust External TTP Network/CN=AddTrust External CA Root verify return:1 depth=1 /C=US/O=Internet2/OU=InCommon/CN=InCommon Server CA verify return:1 depth=0 /C=US/postalCode=14853/ST=NY/L=Ithaca/streetAddress=no street/O=Cornell University/OU=Lab of Ornithology/CN=dataone.ornith.cornell.edu ... Verify return code: 0 (ok) 2) The certificate chain: From CLOAKN Server Certificate PEM Subject: C=US/postalCode=14853, ST=NY, L=Ithaca/streetAddress=no street, O=Cornell University, OU=Lab of Ornithology, CN=dataone.ornith.cornell.edu Issuer: C=US, O=Internet2, OU=InCommon, CN=InCommon Server CA X509v3 Authority Key Identifier: keyid:48:4F:5A:FA:2F:4A:9A:5E:E0:50:F3:6B:7B:55:A5:DE:F5:BE:34:5D From InCommon Server Cerficate Authority PEM Subject: C=US, O=Internet2, OU=InCommon, CN=InCommon Server CA Issuer: C=SE, O=AddTrust AB, OU=AddTrust External TTP Network, CN=AddTrust External CA Root X509v3 Authority Key Identifier: keyid:AD:BD:98:7A:34:B4:26:F7:FA:C4:26:54:EF:03:BD:E0:24:CB:54:1A X509v3 Subject Key Identifier: 48:4F:5A:FA:2F:4A:9A:5E:E0:50:F3:6B:7B:55:A5:DE:F5:BE:34:5D From AddTrust External CA Root PEM Subject: C=SE, O=AddTrust AB, OU=AddTrust External TTP Network, CN=AddTrust External CA Root Issuer: C=US, ST=UT, L=Salt Lake City, O=The USERTRUST Network, OU[=http://www.usertrust.com](http://www.usertrust.com), CN=UTN - DATACorp SGC X509v3 Authority Key Identifier: keyid:53:32:D1:B3:CF:7F:FA:E0:F1:A0:5D:85:4E:92:D2:9E:45:1D:B4:4F X509v3 Subject Key Identifier: AD:BD:98:7A:34:B4:26:F7:FA:C4:26:54:EF:03:BD:E0:24:CB:54:1A From The USERTRUST Network PEM Subject: C=US, ST=UT, L=Salt Lake City, O=The USERTRUST Network, OU=[http://www.usertrust.com,](http://www.usertrust.com) CN=UTN - DATACorp SGC Issuer: C=US, ST=UT, L=Salt Lake City, O=The USERTRUST Network, OU[=http://www.usertrust.com](http://www.usertrust.com), CN=UTN - DATACorp SGC X509v3 Subject Key Identifier: 53:32:D1:B3:CF:7F:FA:E0:F1:A0:5D:85:4E:92:D2:9E:45:1D:B4:4F

The certificates are attached in a zipfile cloakn.tar.gz tar xvfz cloakn.tar.gz should provide the cloakn directory I have been using to test with.

#### **History**

# **#1 - 2013-03-01 19:22 - Robert Waltz**

*- Assignee changed from Robert Waltz to Ben Leinfelder*

#### **#2 - 2013-03-01 19:23 - Robert Waltz**

- *Due date changed from 2013-02-14 to 2013-03-16*
- *Milestone changed from CCI-1.1.1 to CCI-1.1.2*
- *Target version changed from 2013.6-Block.1.3 to 2013.10-Block.2.1*

## **#3 - 2013-03-02 06:08 - Ben Leinfelder**

- *Status changed from New to In Progress*
- *Due date changed from 2013-03-16 to 2013-02-14*
- *Milestone changed from CCI-1.1.2 to CCI-1.1.1*
- *Target version changed from 2013.10-Block.2.1 to 2013.6-Block.1.3*
- *Assignee changed from Ben Leinfelder to Robert Waltz*

Something is not quite right:

leinfelder@cn-ucsb-1:~\$ sudo curl -v --cert /etc/dataone/client/private/urn\_node\_CNUCSB1.pem "<https://dataone.ornith.cornell.edu/knb/d1/mn/v1/log>"

#### returns

curl: (35) error:0B07C065:x509 certificate routines:X509\_STORE\_add\_cert:cert already in hash table

While the same command works for, say, the SANParks MN.

### **#4 - 2013-06-05 04:37 - Robert Waltz**

- *Target version changed from 2013.6-Block.1.3 to 2013.22-Block.3.3*
- *Due date changed from 2013-02-14 to 2013-06-08*

## **#5 - 2013-08-02 18:25 - Robert Waltz**

- *Due date changed from 2013-06-08 to 2013-08-03*
- *Target version changed from 2013.22-Block.3.3 to 2013.30-Block.4.3*

#### **#6 - 2013-08-14 14:30 - Dave Vieglais**

- *Target version changed from 2013.30-Block.4.3 to 2013.33-Block.4.4*
- *Due date changed from 2013-08-03 to 2013-08-24*

### **#7 - 2013-08-14 20:23 - Robert Waltz**

removed a couple nasty links in /etc/ssl/certs that were causing the problems for Ben on ucsb. Still having the same issues.

# **#8 - 2013-08-15 17:56 - Robert Waltz**

- *File cloakn.tar.gz added*
- *Description updated*

## **#9 - 2013-08-15 17:57 - Robert Waltz**

*- Assignee changed from Robert Waltz to Chris Jones*

## **#10 - 2013-08-15 17:57 - Robert Waltz**

*- Priority changed from Normal to High*

#### **#11 - 2013-08-16 17:13 - Ben Leinfelder**

# **Sent to Kevin Webb but got an error from the mail server:**

Hi Kevin,

There's been some difficulty harvesting the log records from your MN:

<https://redmine.dataone.org/issues/3573>

I looked through my email to see if we'd previously gotten SSL client certificates working with AKN but I think perhaps that never got fully resolved. My guess is that your Apache server is still not trusting the DataONE (and perhaps the CILogon) Certificate Authority which would explain the "unknown ca" messages we receive.

Could you take a look at your Apache configuration and update the redmine ticket with your findings? Thank you!

-ben

[kfw4@cornell.edu:](mailto:kfw4@cornell.edu) host ASPMX.L.GOOGLE.COM[173.194.79.26] said: 550-5.1.1 The email account that you tried to reach does not exist. Please try 550-5.1.1 double-checking the recipient's email address for typos or 550-5.1.1 unnecessary spaces. Learn more at 550 5.1.1 <http://support.google.com/mail/bin/answer.py?answer=6596>x6si2413577pab.107

- gsmtp (in reply to RCPT TO command)

#### **#12 - 2013-08-22 16:02 - Chris Jones**

*- Assignee changed from Chris Jones to Ben Leinfelder*

Assigning to Ben, since he's been working with Kevin.

#### **#13 - 2013-10-15 22:53 - Ben Leinfelder**

*- Product Version set to 1.2*

Curl command is now returning log records from this node - hope the same is true for CN log aggregation process.

#### **#14 - 2013-10-16 15:51 - Ben Leinfelder**

*- Assignee changed from Ben Leinfelder to Robert Waltz*

#### **#15 - 2013-10-16 17:01 - Ben Leinfelder**

Emailed Kevin to update nodeld on his end - will let you know when safe to reharvest log records.

#### **#16 - 2013-10-28 20:04 - Robert Waltz**

*- Target version changed from 2013.33-Block.4.4 to 2013.44-Block.6.1*

*- Due date changed from 2013-08-24 to 2013-11-09*

*- Milestone changed from None to CCI-1.2*

# **#17 - 2014-01-06 18:37 - Dave Vieglais**

- *Due date changed from 2013-11-09 to 2014-02-01*
- *Target version changed from 2013.44-Block.6.1 to 2014.4-Block.1.2*

# **#18 - 2014-03-14 17:48 - Robert Waltz**

- *Due date changed from 2014-02-01 to 2014-04-12*
- *Target version changed from 2014.4-Block.1.2 to 2014.14-Block.2.3*

## **#19 - 2014-07-30 04:16 - Robert Waltz**

*- Status changed from In Progress to Closed*

# **Files**

cloakn.tar.gz 4.5 KB 2013-08-15 Robert Waltz